## Praktikumsblatt 3

## Lernziele

In diesem Praktikum sollen Sie üben und lernen:

- Vertiefung in Matrizenmanipulation
- Wiederholung verschiedener Schleifenstrukturen
- Schreiben von Funktionen und Skripte

Lösen Sie die Aufgaben im Abschnitt Aufgaben ohne MATLAB, wirklich ohne MATLAB!

## Aufgaben ohne MATLAB

1. Worin unterscheidet sich in MATLAB eine Funktion von einem Skript?

Ihre Antwort:

- 2. Was besagt die Fehlermeldung index out of bounds? Geben Sie ein Beispiel an. Ihre Antwort:
- 3. Welche Dimension haben i, r, c, nachdem das folgende Skript ausgeführt wurde? Was liefert find in den drei Matrizen zurück?

 $1 A = [1 2 3; 4 5 6; 7 8 9];$ 2 i =  $find(A>5)$ ; 3  $[r, c] = \text{find}(A > 5)$ ;

Ihre Antwort:

4. Die folgende MATLAB-Funktion soll das Produkt der beiden Matrizen A und B zurückgeben. Korrigieren Sie den fehlerhaften Code!

```
1 function C = MatrixProduct(A, B);
2 C = zeros(size(A, 1), size(B, 2));
3 for i = 1 : size(A, 1)4 for j = 1 : size (B, 2)
5 for k = 1 : size (A, 2)6 C(i, j) = C(i, j) + A(i, k) + B(k, i)7 end
8 end
9 end
```
Ihre Antwort:

- 5. Gegeben sei untenstehendes Skript:
	- (a) Beschreiben Sie kurz, was dieses Skript leistet.
	- (b) Was passiert, wenn Sie das Skript zunächst für  $n=20$  und anschließend für  $n=10$ ausführen? Warum kommt es zu dem Fehler?
	- (c) Dies ist der Grund, warum im Normalfall am Anfang eines jeden Skriptes die Befehle clear all und close all ausgeführt werden sollten (es sei denn es werden explizit Variablen aus dem Workspace benötigt). Korrigieren Sie das obige Skript, dass es auch für den Fall aus Teilaufgabe b) fehlerfrei funktioniert ohne die Funktion clear zu verwenden.

```
1 disp(['Plot der Sinus Funktion auf [0,10]']);
2 n = input(['Plot an wievielen Punkten? ']);
3 x = \text{linspace}(0,10,n);4 for i=1:n
5 y(i) = sin(x(i));6 end;
7 plot(x,y);
```
Ihre Antwort:

## Praktische Aufgaben

6. Es sei A=reshape(exp(i\*linspace(0,2\*pi,9)),3,3). Welches sind die Werte der folgenden MATLAB-Ausdrücke? Überlegen Sie sich das Resultat (mit der Hilfe) und beschreiben Sie es, bevor Sie die Rechnung an der Maschine durchfuhren. Verwenden Sie als Aus- ¨ gabeformat format short. Ihre Antwort:

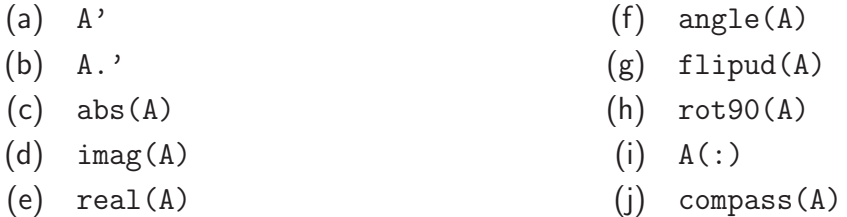

- 7. Erzeugen Sie in einem Skript trisymA.m
	- (a) Eine  $6 \times 6$  obere/untere Dreiecksmatrix mit reellen Zufallszahlen zwischen 0 und 1.
	- (b) Eine symmetrische  $10 \times 10$  Matrix S mit ganzzahligen Zufallszahlen zwischen 0 und 8. Suchen Sie die Befehle gegebenenfalls in der Hilfe!
- 8. Es sei A die folgende Matrix:

 $A =$  $\sqrt{ }$  $\overline{1}$ 4 3 0 3 6 2 0 2 4  $\setminus$  $\overline{1}$ 

Erstellen Sie ein Skript eigenA.m und lösen Sie folgende Aufgaben:

- (a) Bestimmen Sie die Eigenwerte der Matrix A.
- (b) Bestimmen Sie zu jedem Eigenwert einen zugehörigen Eigenvektor.
- (c) Berechnen Sie  $\det(A \lambda I)$  und zeigen Sie, dass dies für die Eigenwerte Null ist.
- (d) Zeigen Sie die Gültigkeit von  $AQ = QD$ , wobei Q diejenige Matrix ist, in deren Spalten die Eigenvektoren stehen, und  $D$  die Diagonalmatrix mit den Eigenwerten in der Diagonalen.
- 9. Schreiben Sie (nur unter Verwendung elementarer Funktionen) eine Funktion quadEq.m

function  $[numSol, sol] = quadEq(p,q)$ 

welche die reellen Lösungen der Gleichung  $x^2+px+q=0$  bestimmt. Die Eingabewerte sind p und q. Der Rückgabewert numSol soll dabei die Anzahl der reellen Lösungen enthalten und sol ist ein Vektor mit den Lösungen an sich. Für den Fall, dass es keine Lösung gibt, soll sol leer sein, d.h. sol=[].

Schreiben Sie wie üblich ein Skript, welches die Funktion quadEq für verschiedene Werte von p und q testet.

- 10. Schreiben Sie jeweils eine Prozedur, welche die Fakultät einer Zahl  $k$ 
	- (a) iterativ mit for-Schleife,
	- (b) iterativ mit while-Schleife und
	- (c) iterativ ohne explizite Schleife
	- (d) rekursiv (für Fortgeschrittene)

berechnet. Vergleichen Sie die Laufzeiten (siehe tic, toc) für z.B.  $k = 20$ . Was stellen Sie dabei fest?

Schreiben Sie eine funktion fakloesung, die weder einen Eingabewert braucht, noch einen Rückgabewert hat. Dies ermöglicht nun, weitere Funktionen (die gesuchten), unten anzuhängen. Hinweis: Um die sehr kurzen Laufzeiten vernünftig vergleichen zu können empfiehlt es sich die Zeit über z.B.  $N = 1000$  Auswertungen zu messen.